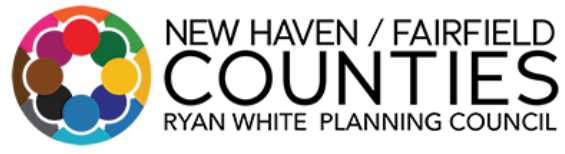

#### **Executive Committee Meeting Agenda**

Wednesday, May 8, 2024

12:00pm – 1:00pm

**To Join Zoom Meeting from your computer/laptop or tablet** <https://us02web.zoom.us/j/84768619119?pwd=R3A2VWFDRmRXNGVrQi9sQlRqa2JaQT09>

# **To join via Cell Phone/Telephone:**

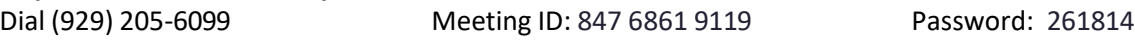

- 12:30PM 1. Moment of Silence
	- 2. Welcome and Introductions
	- 3. Co-Chair Announcements HRSA project officer call on May 21, 2024 at 10AM
- 12:35PM 4. Approval of the April 10, 2024 meeting minutes
- 12:40PM 5. Planning Council Committee Reports
	- Quality Improvement Strategic Planning & Assessment Committee (QISPA)
	- Membership/Finance Committee (MF)
- 12:50PM 6. Recipient's Office Report

## 1:00PM 7. New/Old Business

- Review Planning Council Budget
- Review Planning Council Agenda
- Review Comprehensive Integrated Plan Continue discussion from last month.
- Set the Agenda for the May Meeting along with an allocated timeframe for each agenda item.
- 1:25PM 8. Parking Lot Items: There are none
	- 9. Announcements
- 1:30PM 10. Adjournment

### **June Meeting Schedule**

- Quality Improvement Strategic Planning & Assessment Committee Thursday, June 6<sup>th</sup>, 9:00am 12:00pm
- Executive Committee Wednesday, June  $12<sup>th</sup>$ , 12:30pm 1:30pm
- Membership/Finance Committee Friday, June  $14<sup>th</sup>$ , 10:30 am 11:30am
- Planning Council Friday, June  $14<sup>th</sup>$ , 12:00pm 2:00pm

### [www.nhffryanwhitehivaidscare.org](http://www.nhffryanwhitehivaidscare.org/)

Meetings are open to the public—including representatives from the media and the press. Public Participants may express their opinions during three segments of the monthly meetings: during Public Comment Sections and Announcements. All meetings are digitally recorded for the accuracy of the information presented per the Planning Council's Digital Recording Policy.

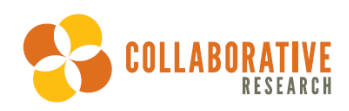